## 印刷色を以下の基本色からお選びいただけます ※商品への印刷色については、web や印刷インクなどインクなどにより、実際とは異なって 見える場合がございますので、ご了承ください。 ブラック ホワイト イエロー レッド ※白のデータ作成の際は C100%でお願いします印刷範囲 注意事項 □ 原寸サイズ、特色設定でデータ作成してください。 □ 印刷色は上記の4色からお選びください。 □ データは Illustrator CS3以上でai形式で保存ください。 □ デザインはデザインレイヤーに配置してください。 □ 文字は全てアウトライン化してください。 (データ作成ガイドページ参照) □ 透明効果は使用しないでください。 □ 細かい絵柄は0.7mm以上をお奨めします。 □デザインは青枠内に配置してください。 □画像データの場合は、モノクロ2階調で400dpiで作成してくだ イエロー さい。 □デザインにグラデーションは使用しないでください。 □印刷のかすれ 、仕上がりはイメージ画像と若干差が生じる 場合がございます。予めご了承ください。 入稿データは「レイヤー」にあります 「印刷範囲・説明」を削除(ゴミ箱)して、 入稿お願いします。

 $\Box$ 

イエロー×透明

版下データ CF-S31NR 印刷可能範囲 300×33 ┃ する | ※青枠内が印刷範囲になります ●デザインはセンター合わせに配置していただきますようお願いいたします

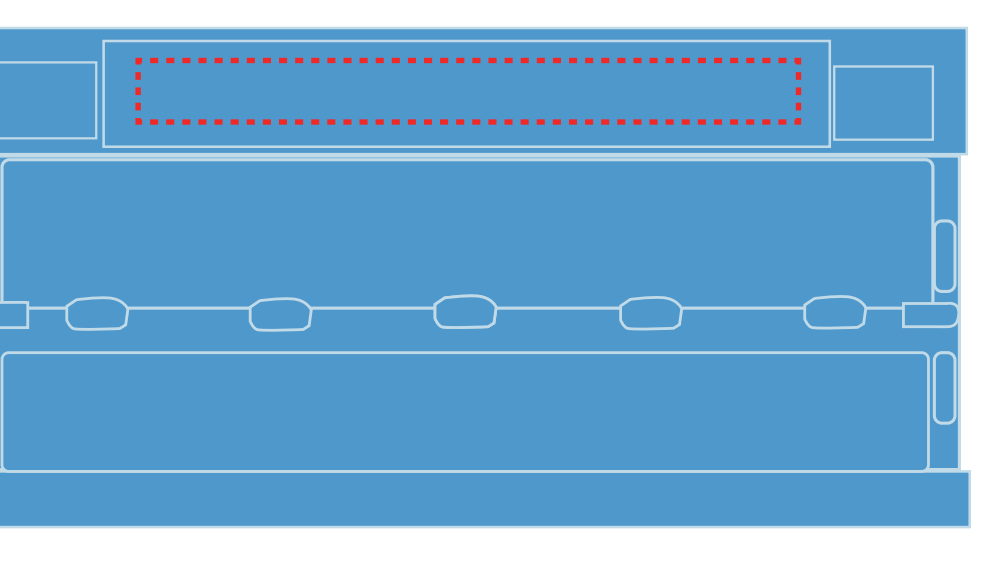

ブルー

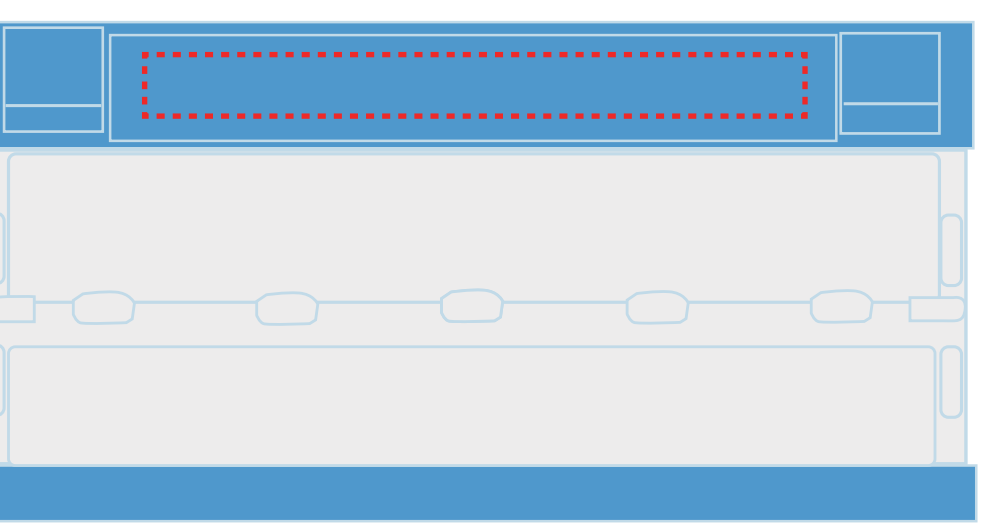

ブルー×透明

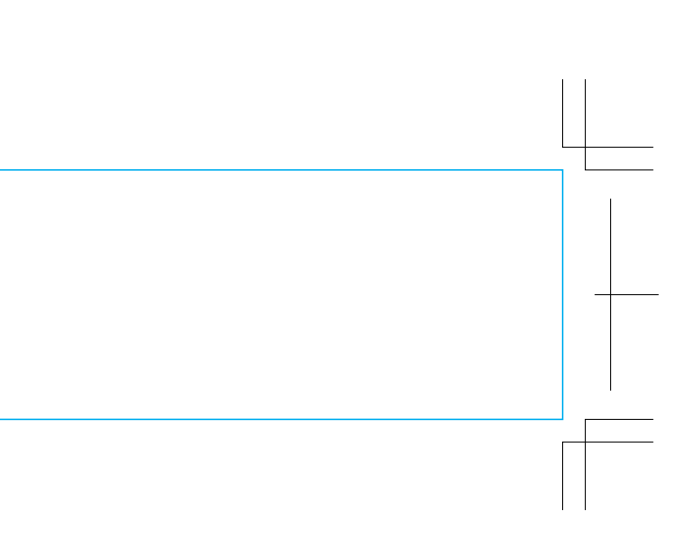